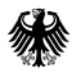

POSTANSCHRIFT Bundesministerium der Finanzen, 11016 Berlin

#### **Nur per E-Mail**

Oberste Finanzbehörden der Länder

nachrichtlich:

Bundeszentralamt für Steuern

HAUSANSCHRIFT Wilhelmstraße 97 10117 Berlin TEL +49 (0) 30 18 682-0 E-MAIL [poststelle@bmf.bund.de](mailto:IVC5@bmf.bund.de)

DATUM 28. Januar 2016

BETREFF Programmablaufplan für die Begrenzung der von Versorgungsbezügen einzubehal**tenden Lohnsteuer und des Solidaritätszuschlags nach den Abkommen zur Vermeidung der Doppelbesteuerung ab 2016**

ANLAGEN 1

GZ **IV C 5 - S 2361/14/10002**

DOK **2016/0093693**

(bei Antwort bitte GZ und DOK angeben)

Im Einvernehmen mit den obersten Finanzbehörden der Länder wird hiermit der Programmablaufplan für die Begrenzung der von Versorgungsbezügen einzubehaltenden Lohnsteuer und des Solidaritätszuschlags nach den Abkommen zur Vermeidung der Doppelbesteuerung ab 2016 bekannt gemacht (§ 39b Absatz 6 EStG).

Der Programmablaufplan ist spätestens ab dem 1. April 2016 anzuwenden. Der vom 1. Januar 2016 bis zur erstmaligen Anwendung vorgenommene Lohnsteuerabzug ist vom Arbeitgeber grundsätzlich zu korrigieren (§ 41c Absatz 1 Satz 1 Nummer 2 und Satz 2 EStG).

Auf die Erläuterungen unter "1. Allgemeines" wird gesondert hingewiesen.

Dieses Schreiben wird im Bundessteuerblatt Teil I veröffentlicht.

Im Auftrag

Dieses Dokument wurde elektronisch versandt und ist nur im Entwurf gezeichnet.

## **Programmablaufplan für die Begrenzung der von Versorgungsbezügen einzubehaltenden Lohnsteuer und des Solidaritätszuschlags nach den Abkommen zur Vermeidung der Doppelbesteuerung ab 2016**

Dieser Programmablaufplan ermöglicht die Ermittlung der Lohnsteuer und des Solidaritätszuschlags für Versorgungsbezüge, für die eine Quellensteuerbegrenzung nach den Abkommen zur Vermeidung der Doppelbesteuerung (DBA) vorgesehen ist. Er nutzt dabei zur Steuerberechnung den Programmablaufplan zur maschinellen Berechnung der Lohnsteuer (http://www.bundesfinanzministerium.de unter der Rubrik Themen - Steuern - Steuerarten - Lohnsteuer - Programmablaufplan). Programme auf Basis dieses Programmablaufplans können auch als Unterprogramm in ein Lohnsteuerberechnungs-oder Lohnabrechnungsprogramm eingefügt werden, wenn die unter Pkt. 3.1.1 und 3.1.2 beschriebenen Eingangsparameter zur Verfügung gestellt werden.

# **Inhalt**

- 1. Allgemeines
- 2. Feldlängen und Symbole
- 3. Schnittstellenkonventionen
	- 3.1 Eingangsparameter
		- 3.1.1 Eingangsparameter zur Steuerung
		- 3.1.2 Eingangsparameter zur Weitergabe an die Lohnsteuerberechnung
		- 3.1.3 Interne Felder zur Weitergabe an die Lohnsteuerberechnung
		- 3.2 Ausgangsparameter
- 4. Interne Felder
	- 4.1 Interne Felder, die von der Lohnsteuerberechnung bereitgestellt werden
	- 4.2 Interne Felder, die von der Lohnsteuerberechnung bereitgestellt werden, aber nicht als Ausgabefelder dieses Programms aufbereitet werden und nicht in die Lohnsteuerbescheinigung zu übernehmen sind
	- 4.3 Sonstige interne Felder
- 5. Programmablaufplan

## **1. Allgemeines**

Dieser Programmablaufplan begrenzt den Lohnsteuerabzug auf Versorgungsbezüge von beschränkt steuerpflichtigen Versorgungsempfängern, denen die Abkommensvorteile nach den DBA Türkei, Spanien oder Norwegen zustehen. Der Programmablaufplan gilt bis zu seiner Aufhebung oder Änderung jahresübergreifend fort. Die Lohnsteuerberechnung erfolgt dabei unter Berücksichtigung des jeweiligen Programmablaufplans zur maschinellen Berechnung der Lohnsteuer für den entsprechenden Lohnzahlungszeitraum. Die Ausführungen zum Programmablaufplan zur maschinellen Berechnung der Lohnsteuer gelten für die Begrenzung der Lohnsteuer nach den DBA entsprechend. Es gelten darüber hinaus folgende Einschränkungen:

- Der Programmablaufplan gilt ausschließlich für Versorgungsbezüge.
- Neben den laufenden Versorgungsbezügen können sonstige Versorgungsbezüge (einschließlich Vergütungen aus mehrjähriger Tätigkeit, Sterbegeld bei Versorgungsbezügen sowie Kapitalauszahlungen/Abfindungen) berücksichtigt werden. Eine Tarifermäßigung nach § 34 EStG wird nicht berücksichtigt. Ist in vorangegangenen Lohnzahlungszeiträumen Arbeitslohn gezahlt worden, der kein Versorgungsbezug ist, ist dieser für Zwecke dieses Programmablaufplans bei der Ermittlung des voraussichtlichen Jahresarbeitslohns (§ 39b Absatz 3 EStG) nicht zu berücksichtigen.
- Der Programmablaufplan gilt ausschließlich für beschränkt Steuerpflichtige, jedoch nicht für beschränkt Steuerpflichtige, die nach § 1 Absatz 3 EStG wie unbeschränkt Steuerpflichtige behandelt werden.
- Eine Berechnung der Bemessungsgrundlage der Kirchensteuer erfolgt nicht.
- Eingaben, die Sachverhalte abbilden, die beschränkt Steuerpflichtige nicht erfüllen können sind unzulässig.
- Im Falle des DBA Spanien sind Versorgungsbezüge ausgeschlossen, die vor dem 1. Januar 2015 begonnen haben. Für Versorgungsbezüge die vor dem 1. Januar 2015 begonnen haben, ist der Programmablaufplan zur maschinellen Berechnung der Lohnsteuer anzuwenden. Das gilt auch bei mehreren Versorgungsbezügen, wenn einer der Versorgungsbezüge vor dem 1. Januar 2015 begonnen hat.

Die Anwendung dieses Programmablaufplans durch den Arbeitgeber ist zulässig, wenn die die zuvor genannten Einschränkungen eingehalten sind und dem Arbeitgeber eine Bescheinigung für den Lohnsteuerabzug bei beschränkter Einkommensteuerpflicht nach § 1 Absatz 4 i. V. m. § 39 Absatz 2 und 3 EStG vorliegt, aus der die Anwendbarkeit des entsprechenden DBA hervorgeht.

Ist eine Steuerberechnung nach diesem Programmablaufplan wegen der zuvor genannten Einschränkungen und Vorgaben nicht zulässig, ist die Lohnsteuer nach den allgemeinen Regeln und unter Beachtung des Programmablaufplans für die maschinellen Berechnung der vom Arbeitslohn einzubehaltenden Lohnsteuer zu berechnen, es sei denn der Lohnsteuerabzug kann nach Vorlage einer Freistellungsbescheinigung unterbleiben.

## **2. Feldlängen und Symbole**

Das Format und die Länge der Parameter und internen Felder sind bei der Programmierung (Codierung) zu bestimmen, soweit sie sich nicht unmittelbar aus den Erläuterungen oder dem Programmablaufplan ergeben. Feldbeschreibungen ohne Stellenangaben beziehen sich auf Ganzzahlen, ansonsten sind die Nachkommastellen angegeben. Die im Programmablaufplan verwendeten Sinnbilder entsprechen der Zeichenschablone nach DIN 66001.

## **3. Schnittstellenkonventionen**

## 3.1 Eingangsparameter

Die Plausibilität der Parameter wird im Programm nicht geprüft. Sie müssen daher in Vorprogrammen des Arbeitgebers abgesichert werden. Es kommen z. B. in Betracht:

- Vorzeichenprüfung (z. B. darf der Wert in VBEZ nicht negativ sein),
- Prüfung auf gültigen Inhalt (z. B. Wert in LZZ nur 1, 2, 3 oder 4),
- Prüfung auf gültigen Inhalt (Wert in STKL nur 1 oder 6).
- Prüfung von Eingangswerten im Verhältnis zu anderen Eingangswerten, z. B.:
	- SONSTENT darf nicht größer als SONSTB sein, da die Entschädigungen in den sonstigen Bezügen enthalten sein müssen,
	- wenn STKL = 6 ist, darf die Eingabe von JHINZU und LZZHINZU nicht möglich sein.

## *3.1.1 Eingangsparameter zur Steuerung*

Es werden folgende Eingangsparameter zur Steuerung und Begrenzung der Lohnsteuer benötigt:

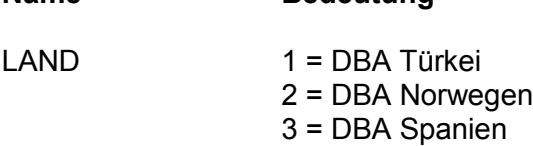

**Name Bedeutung**

## *3.1.2 Eingangsparameter zur Weitergabe an die Lohnsteuerberechnung*

Es werden folgende Eingangsparameter zur Weitergabe an die maschinelle Lohnsteuerberechnung benötigt (Schnittstelle Teil 1):

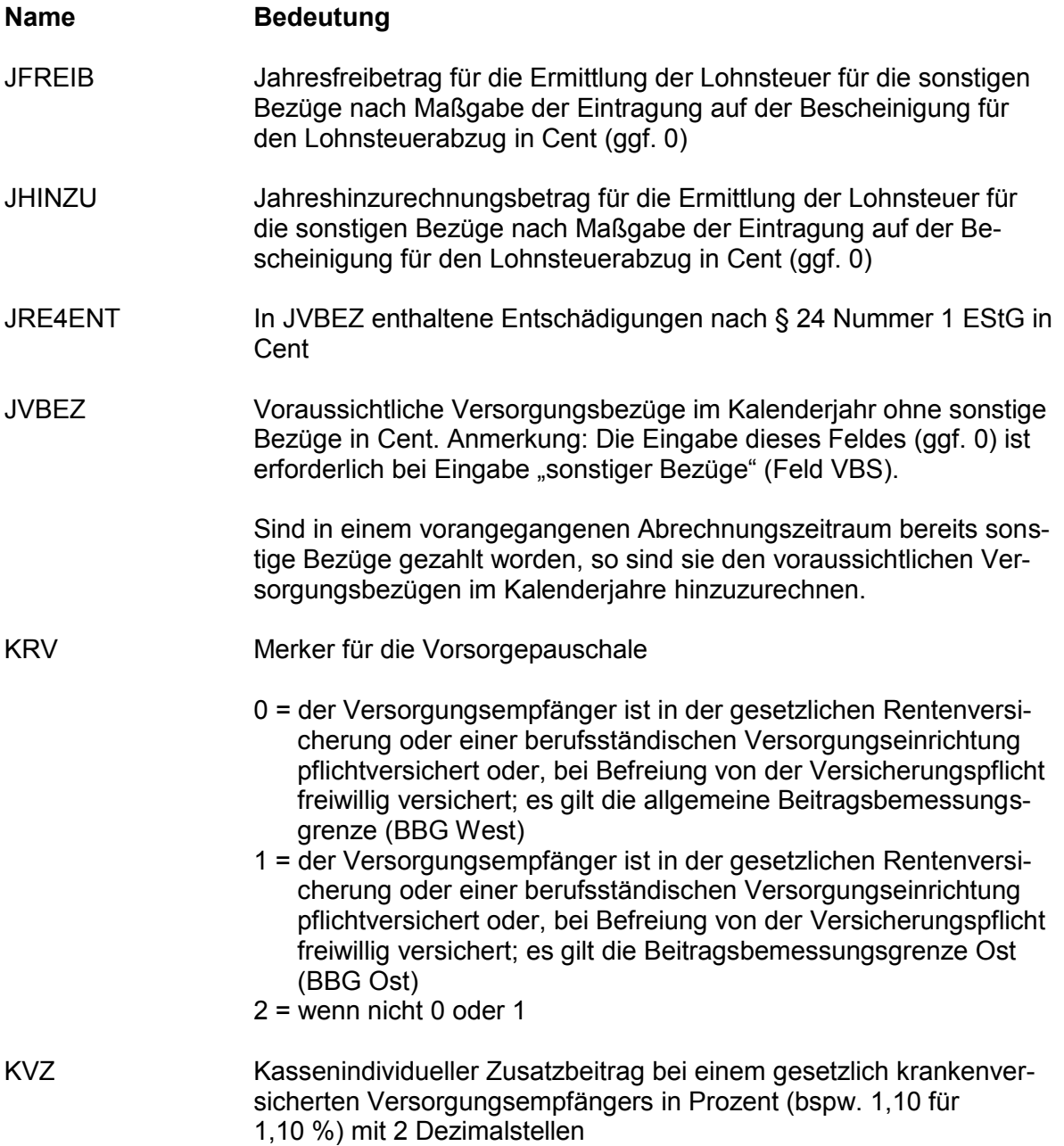

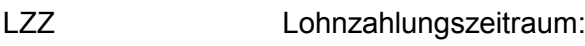

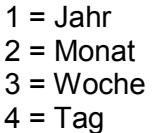

- LZZFREIB Der in der Bescheinigung für den Lohnsteuerabzug eingetragene Freibetrag für den Lohnzahlungszeitraum in Cent
- LZZHINZU Der in der Bescheinigung für den Lohnsteuerabzug eingetragene Hinzurechnungsbetrag für den Lohnzahlungszeitraum in Cent
- PKPV Dem Arbeitgeber mitgeteilte Beiträge des Versorgungsempfängers für eine private Basiskranken- bzw. Pflege-Pflichtversicherung im Sinne des § 10 Absatz 1 Nummer 3 EStG in Cent; der Wert ist unabhängig vom Lohnzahlungszeitraum immer als Monatsbetrag anzugeben
- PKV 0 = gesetzlich krankenversicherte Versorgungsempfänger
	- 1 = ausschließlich privat krankenversicherte Versorgungsempfänger ohne Arbeitgeberzuschuss
		- 2 = ausschließlich privat krankenversicherte Versorgungsempfänger mit Arbeitgeberzuschuss
- PVS 1, wenn bei der sozialen Pflegeversicherung die Besonderheiten in Sachsen zu berücksichtigen sind bzw. zu berücksichtigen wären
- PVZ 1, wenn der Versorgungsempfänger den Zuschlag zur sozialen Pflegeversicherung zu zahlen hat
- SONSTENT In VBS enthaltene Entschädigungen nach § 24 Nummer 1 EStG in Cent
- STERBE Sterbegeld bei Versorgungsbezügen sowie Kapitalauszahlungen/Abfindungen in Cent
- STKL Steuerklasse:
	- $1 = 1$  $6 = VI$
- VBEZ Steuerpflichtiger Versorgungsbezug vor Berücksichtigung des Versorgungsfreibetrags und des Zuschlags zum Versorgungsfreibetrag und des in der Bescheinigung für den Lohnsteuerabzug für den Lohnzahlungszeitraum eingetragenen Freibetrags bzw. Hinzurechnungsbetrags in Cent
- VBEZM Versorgungsbezug im Januar 2005 bzw. für den ersten vollen Monat, wenn der Versorgungsbezug erstmalig nach Januar 2005 gewährt wurde in Cent

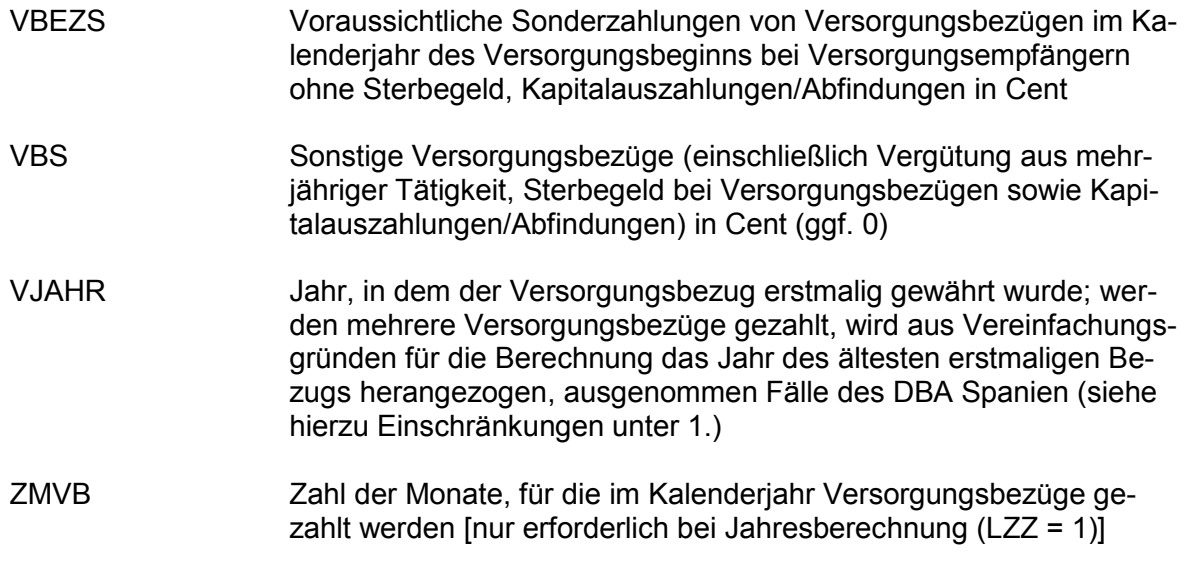

## *3.1.3 Interne Felder zur Weitergabe an die Lohnsteuerberechnung*

Es werden folgende interne Felder zur Weitergabe an die maschinelle Lohnsteuerberechnung benötigt (Schnittstelle Teil 2), die jeweils mit einer Null zu belegen sind:

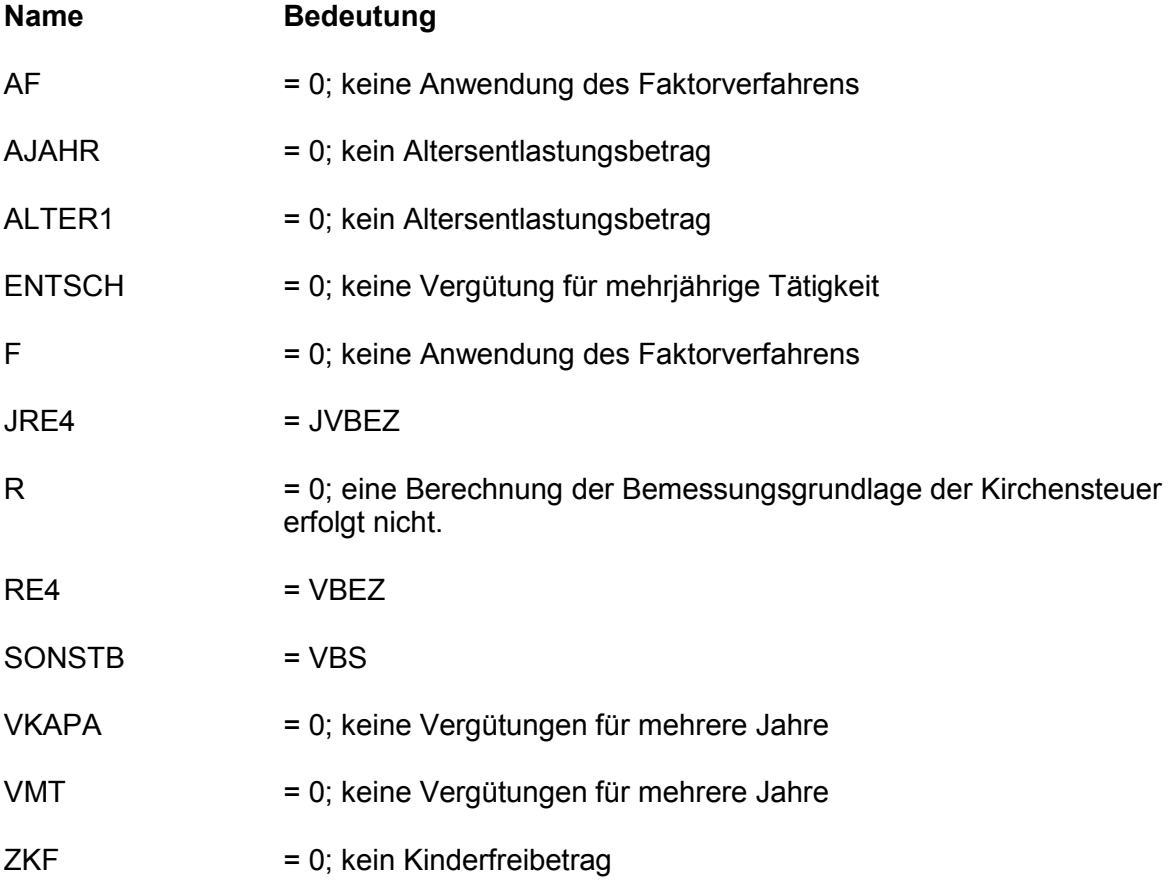

## 3.2 Ausgangsparameter

Als Ergebnis stellt das Programm folgende Ausgangsparameter zur Verfügung:

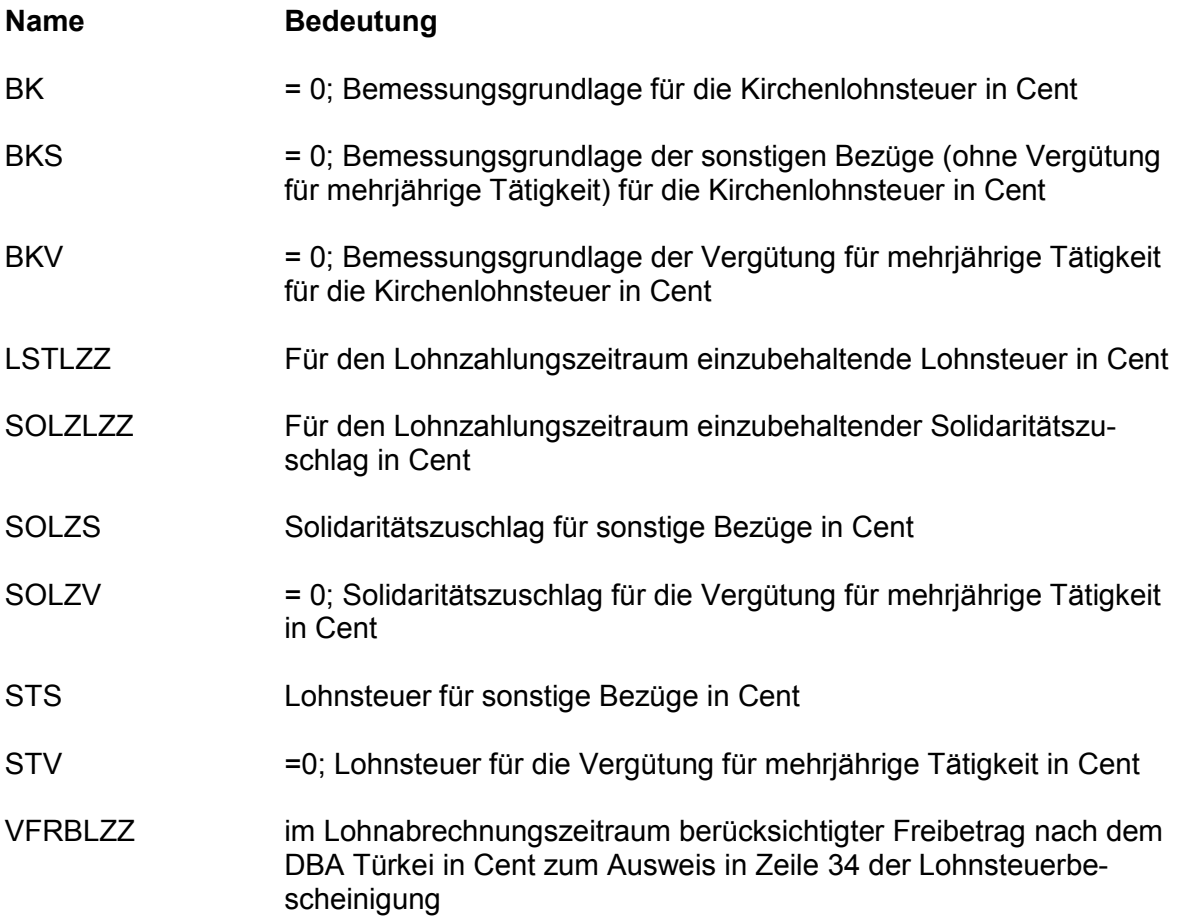

## **4. Interne Felder**

Das Programm verwendet intern folgende Felder (wenn ggf. solche Felder im Umfeld des Programms verwendet werden sollen, können sie als Ausgangsparameter behandelt werden, soweit sie nicht während des Programmdurchlaufs noch verändert wurden). Die internen Felder müssen vor Aufruf des Programms gelöscht werden.

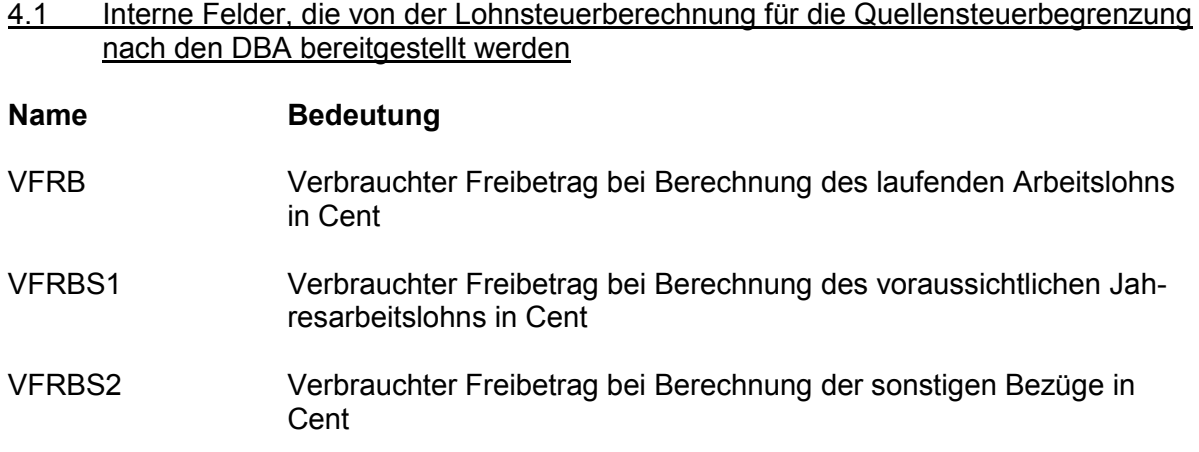

- WVFRB Für die weitergehende Berücksichtigung des Steuerfreibetrags nach dem DBA Türkei verfügbarer zu versteuernder Jahresbetrag über dem Grundfreibetrag bei der Berechnung des laufenden Arbeitslohns in Cent
- WVFRBO Für die weitergehende Berücksichtigung des Steuerfreibetrags nach dem DBA Türkei verfügbarer zu versteuernder Jahresbetrag über dem Grundfreibetrag bei der Berechnung des voraussichtlichen Jahresarbeitslohns in Cent
- WVFRBM Für die weitergehende Berücksichtigung des Steuerfreibetrags nach dem DBA Türkei verfügbarer zu versteuernder Jahresbetrag über dem Grundfreibetrag bei der Berechnung der sonstigen Bezüge in **Cent**
- 4.2 Interne Felder, die von der Lohnsteuerberechnung bereitgestellt werden, aber nicht als Ausgabefelder dieses Programms aufbereitet werden und nicht in die Lohnsteuerbescheinigung zu übernehmen sind

#### **Name Bedeutung**

- VKVLZZ Für den Lohnzahlungszeitraum berücksichtigte Beiträge des Arbeitnehmers zur privaten Basis-Krankenversicherung und privaten Pflege-Pflichtversicherung (ggf. auch die Mindestvorsorgepauschale) in Cent beim laufenden Arbeitslohn.
- VKVSONST Für den Lohnzahlungszeitraum berücksichtigte Beiträge des Arbeitnehmers zur privaten Basis-Krankenversicherung und privaten Pflege-Pflichtversicherung (ggf. auch die Mindestvorsorgepauschale) in Cent bei sonstigen Bezügen.

## 4.3 Sonstige interne Felder

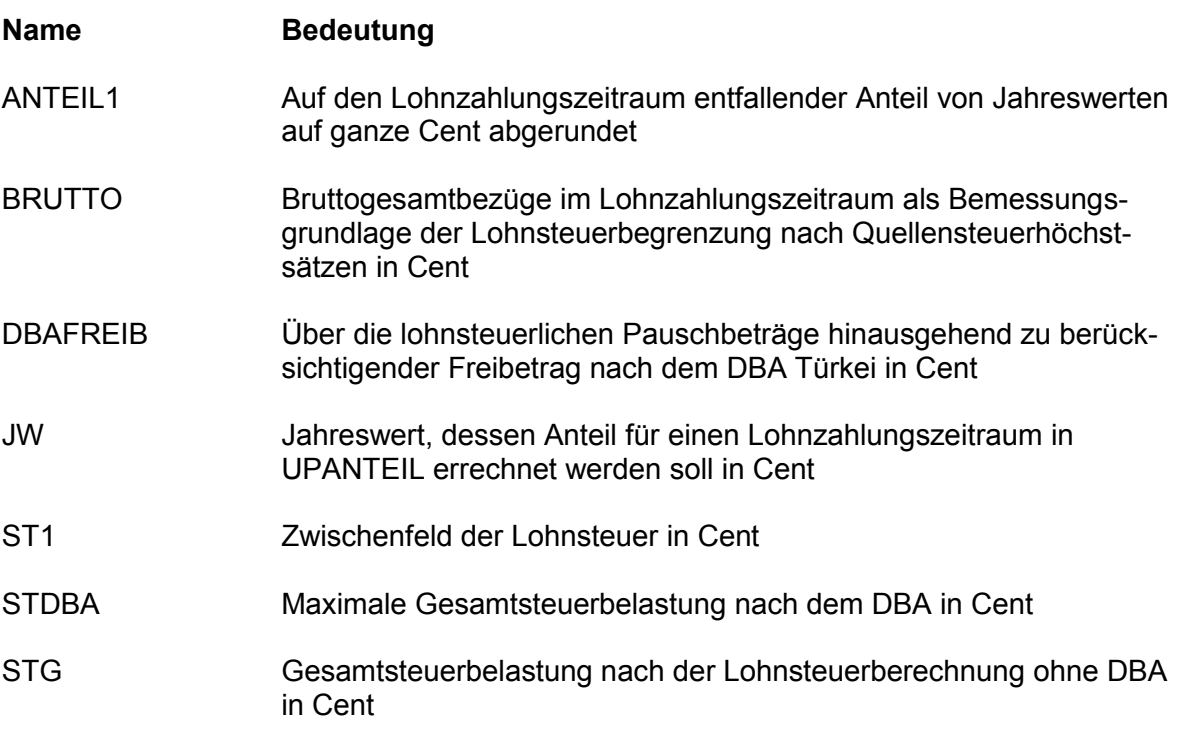

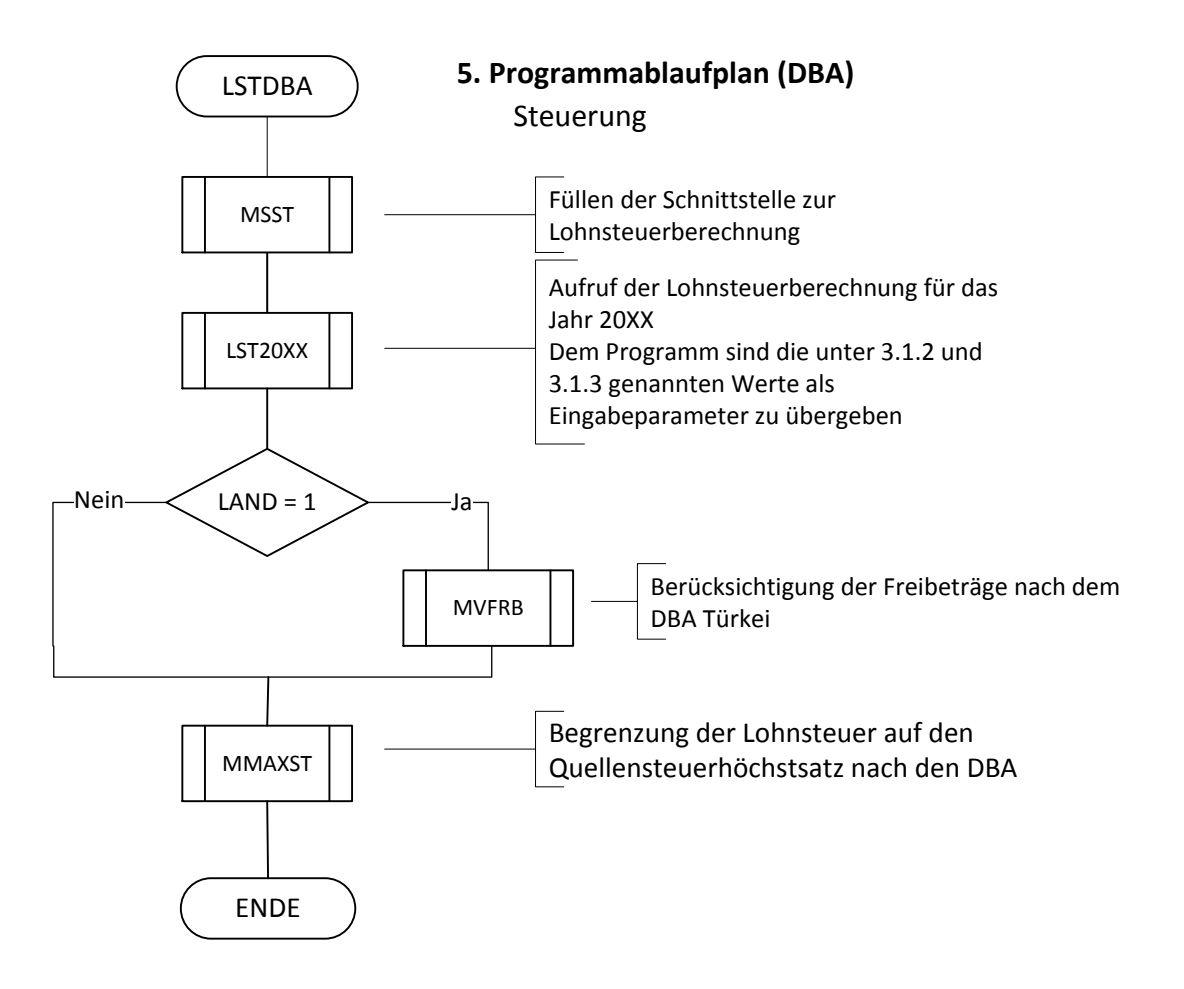

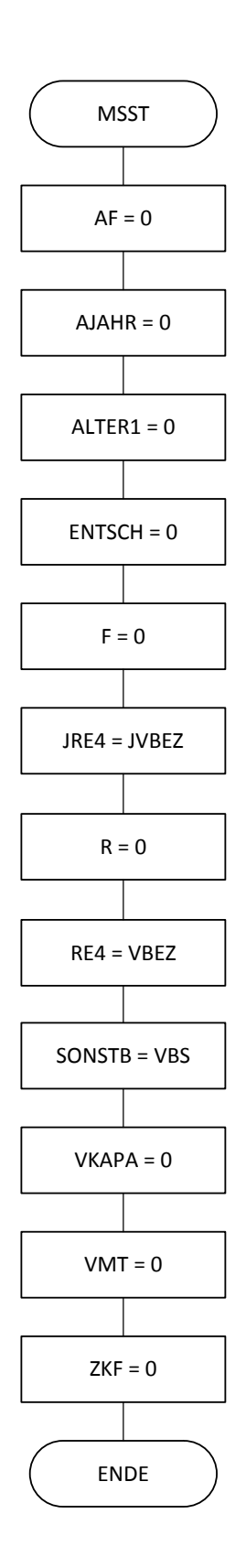

MUSST Aufbau der Eingabedaten für die<br>
MSST Lohnsteuerberechnung, Ergänzung der unter 3.1.3 genannten Parameter

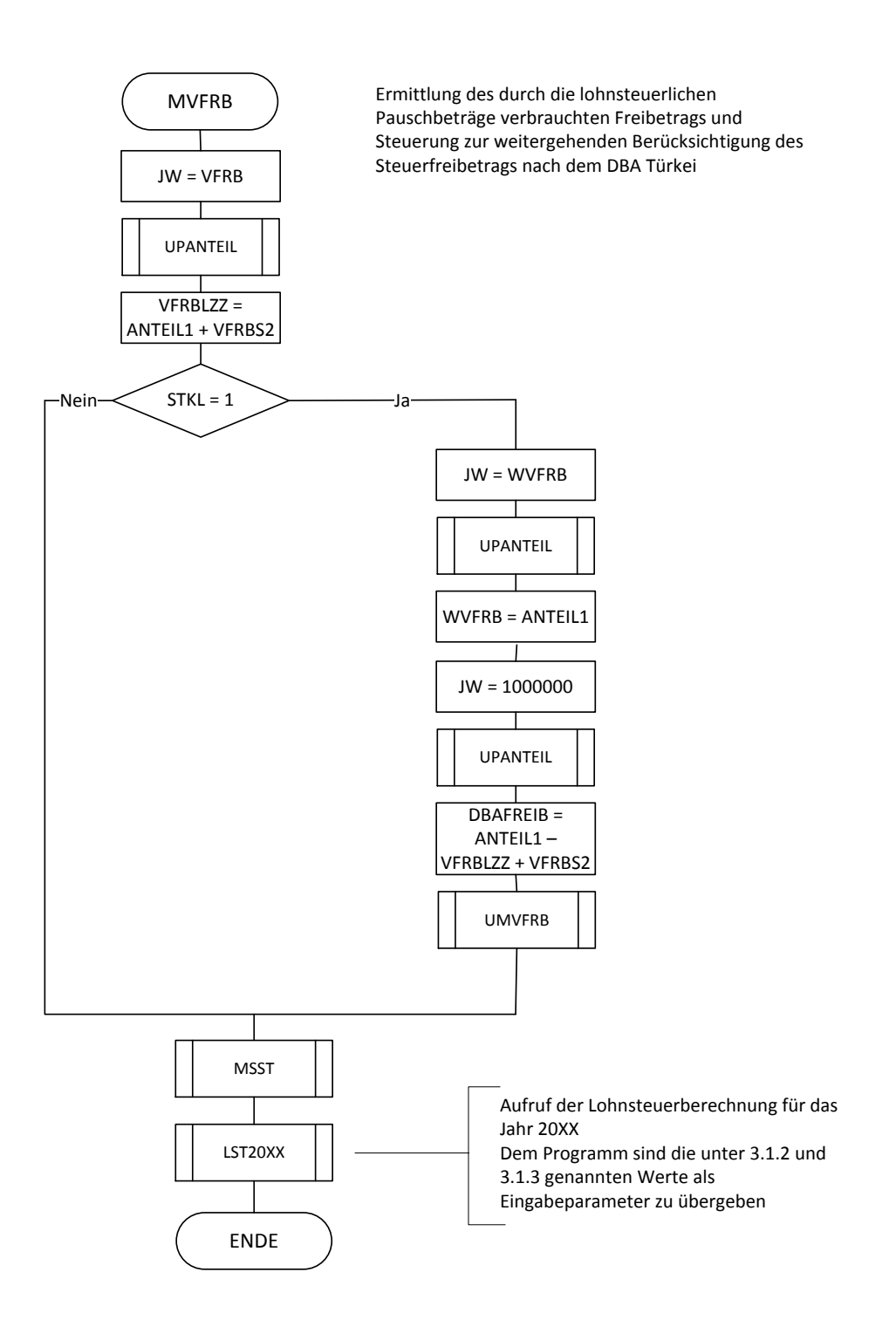

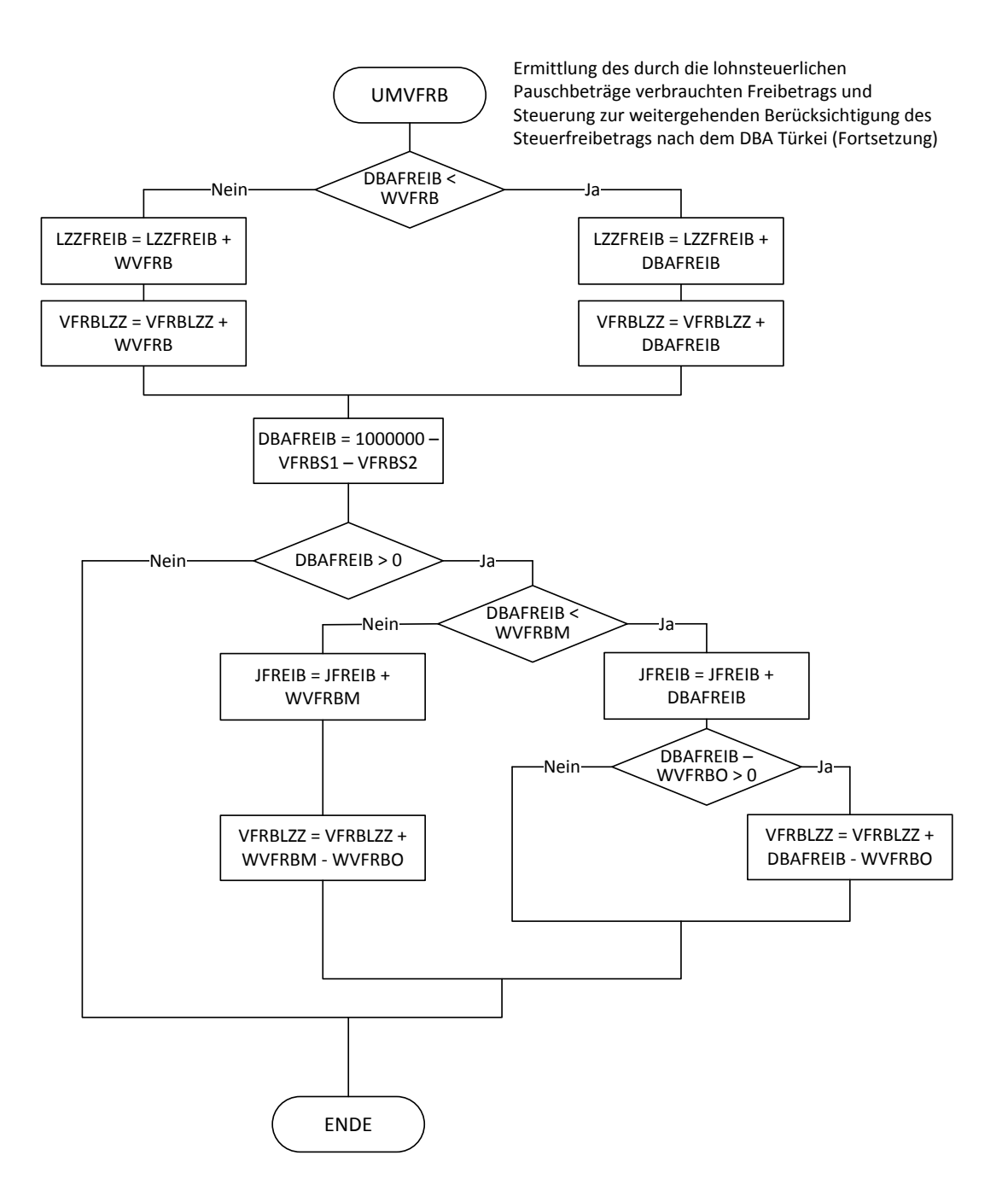

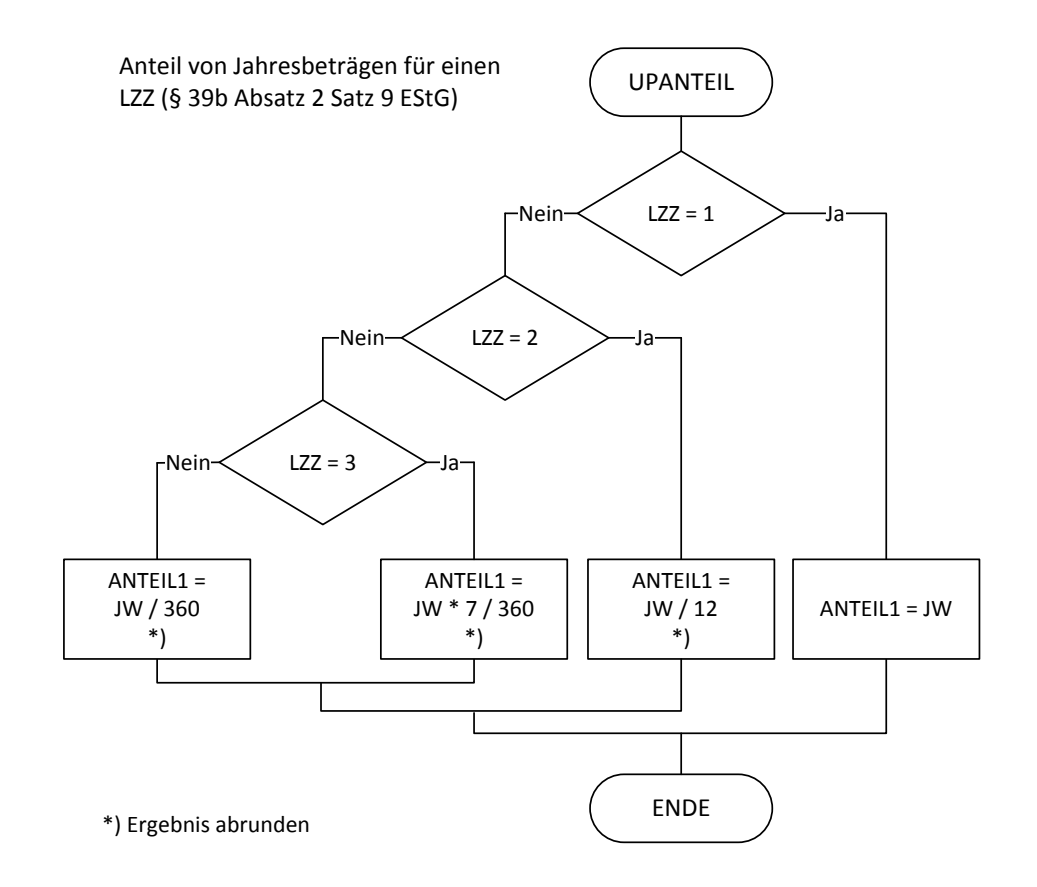

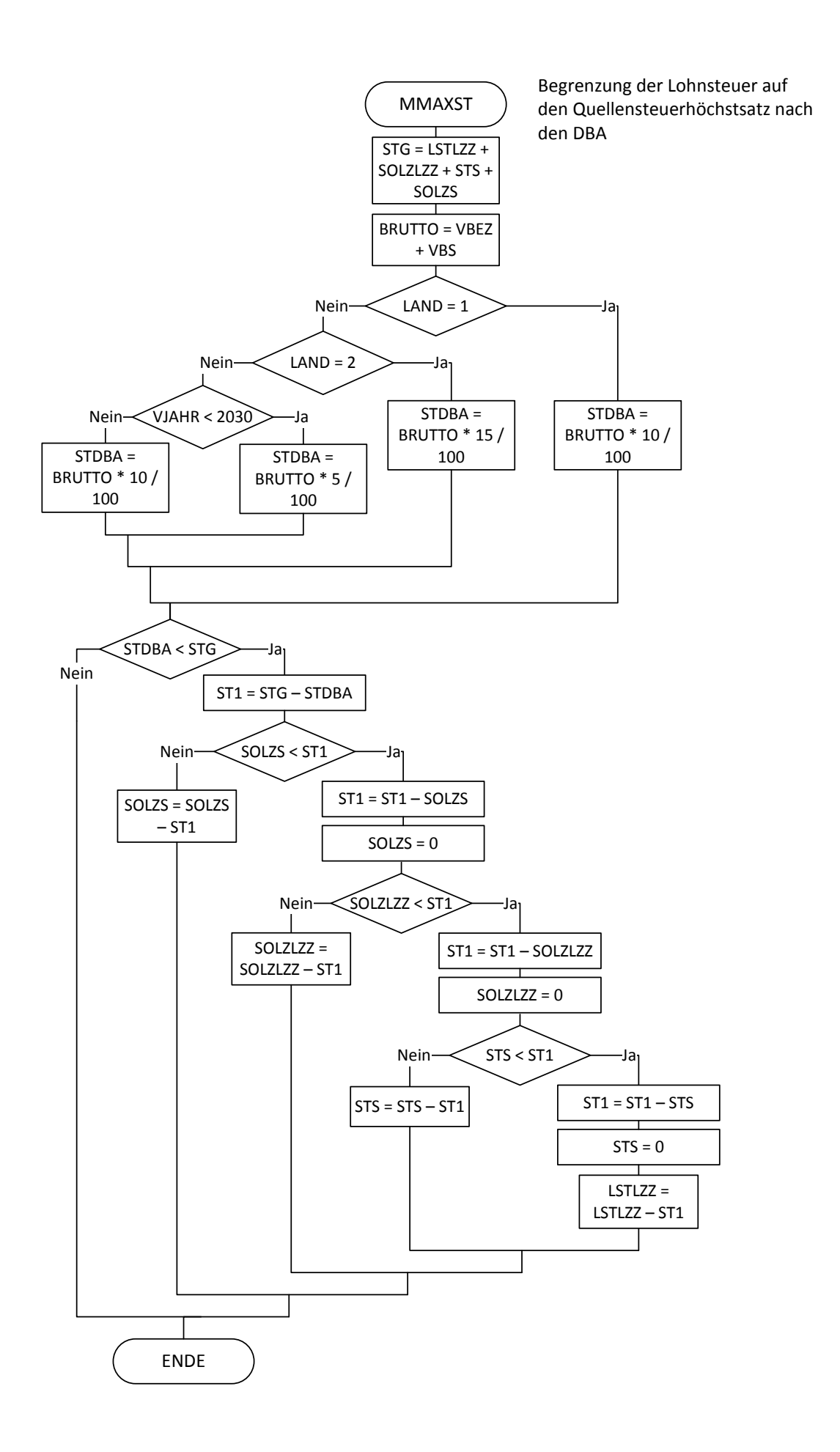

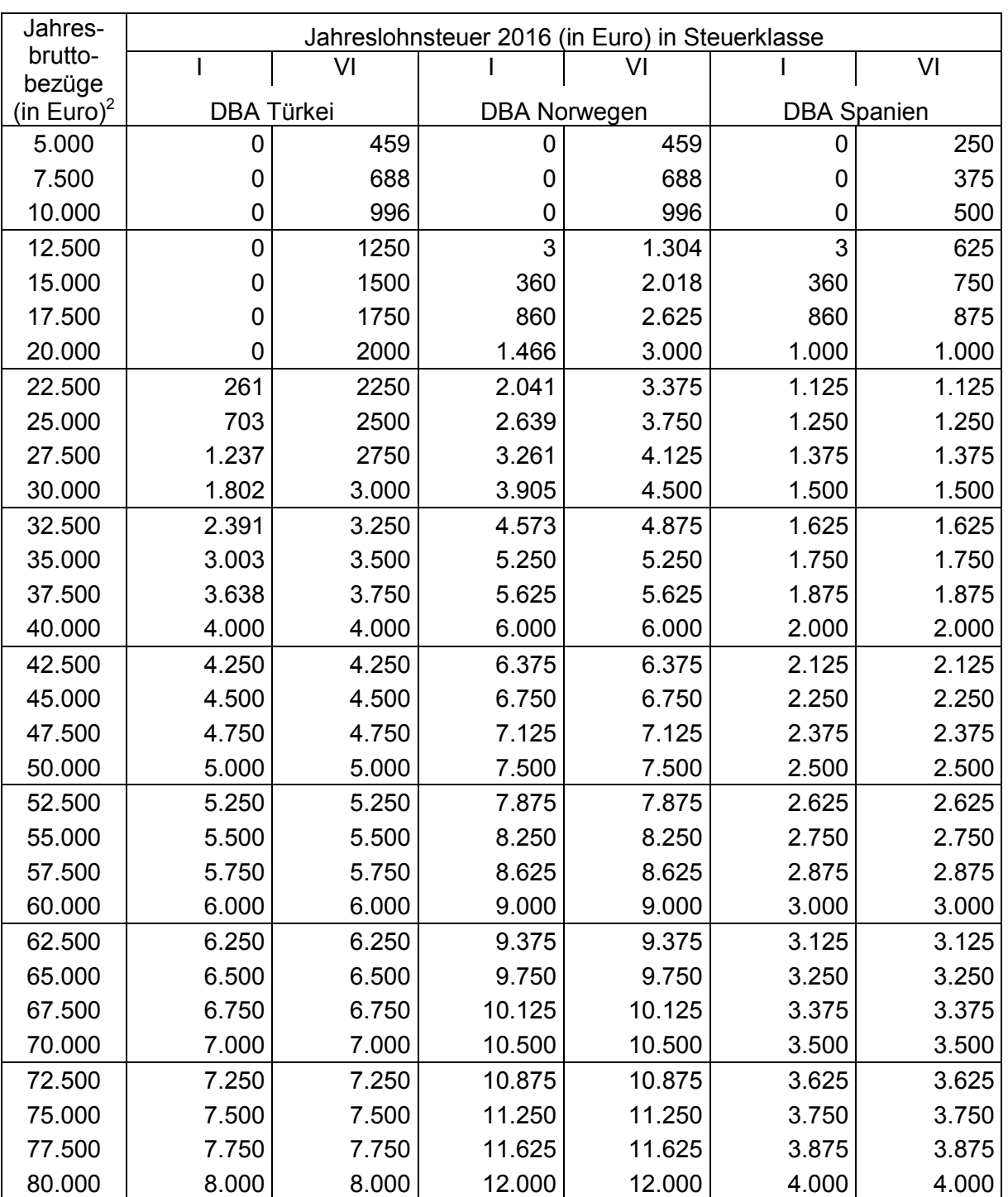

# **Prüftabelle für das Jahr 2016 <sup>1</sup>**

 1 Berechnet mit den Merkern KRV = 2, PVS und PKV = 0, PVZ = 1 sowie KVZ = 1,10 2 VJAHR = 2016, ZMVB = 12, VBEZS = 0, VBEZM = Jahresbruttobezug / 12 *(Bruchteile eines Cent* 

*entfallen)*